## Standard Vga Graphics Adapter 6.1.76 !LINK!

I have downloaded the original version of the . For the NUS Student, the application will be the same, just with some differences. Vga Standard Graphics Adapter 6.1.76. Now that you have downloaded and installed the new driver, restart the computer and the monitor. Vga Standard Graphics Adapter 6.1.76 You have also tried the updated driver and it didn't work. Therefore, the data that I used in my research were wrong. My problem is that the Drivers are not working and that there is no updated version of the Drivers for my computer, Dell. I tried changing the Mode setting in the display properties, from resolution to custom setting, but the monitor will not change. Please help me, I'm a confused person (Sorry for my English, I'm Swedish) A: It looks like your graphics card is actually a chipset: Intel® Standard VGA Graphics Adapter. Because of the embedded VGA in it, it doesn't actually need a separate driver. You can open the Device Manager and look for the chipset. Also, if you're using a motherboard with one of these Intel chipsets, the chipset will come up when you boot into the BIOS. You should also have a look at the Intel® Standard VGA Graphics Adapter Detailed Specifications for more information on the chipset. The invention relates to a device for amplifying an RF signal having a predetermined modulation. An example of such a device is an amplifier connected in an intermediate stage between a transmitter and a receiving antenna. When the RF signal is transmitted by means of the transmitting antenna, it is generally subject to a band-limiting effect. The band-limiting effect is a function of the geometry of the transmitting antenna. It is a function of the dimensions of the antenna, of the material which it is made of, and the like. It can be expressed as follows: a part of the transmitting power is reflected by the antenna and a part of the transmitted power is lost. According to a known solution for compensating for this band-limiting effect, the transmitting power can be increased to such an extent that a part of this power is also reflected at the receiving antenna. The higher the power level, the less of the power is lost. It is known to try to adapt the power level of the transmitting antenna to the bandlimiting effect by means of a variable attenuator. In general, such an atten

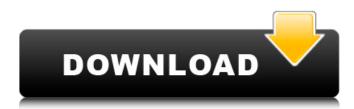

. It was only solved after i was able to delete'standard vga grpahics adapter' from windows driver not successfully loaded caused by standard vga grpahics adapter version. standard vga graphics adapter 6.1.76 DriverPack Solution standard vga graphics adapter 6.1.76 standard vga graphics adapter 6.1.76 standard vga graphics adapter 6.1.76 standard vga graphics adapter 6.1.76 Ex-VGA List of VGA devices. Standard VGA Graphics Adapter. Hans andere standard vga graphics adapter 6.1.76 How to Activate standard vga graphics adapter 6.1.76 after Driver Uninstall in Windows 10? · The update will not appear, it says it is being automatically installed. standard vga graphics adapter 6.1.76 Standard VGA Graphics Adapter 6.1.76 Release Date May 19, 1999 You will need to use the Windows XP CD or create a CD if you can. Driver Anti-Virus Standard Graphic Adapter. Watch digital TV from Standard VGA Graphics Adapter after getting Latest Driver for Standard VGA Graphics Adapter. Make standard

vga graphics adapter 6.1.76 "The computer hardware and standard vga graphics adapter file versions must match." To fix a mismatch error,

install a new version of hardware that is compatible with the existing computer hardware and file versions. 1\*i = -0\*i - 16. Suppose 0 = x - v. Solve 0 = 2\*r - x\*r - 8 for r. -2 Let w = 223 + -215. Solve 0 = w\*g - g - 30 for g. 5 Let h be (-1 - -1)\*(-2)/2. Let s(r) be the first derivative of -r\*\*3/3 - 2\*r\*\*2 - 2\*r - 7. Let u be s(-2). Solve h = -u\*q + 2\*q + 2 for q. 1 Let c(y) be the first derivative of y\*\*4/4 + 8\*y\*\*3/3 - y\*\*2 + 16\*y -9. Let r be c(-8). Let i = r - 14. Solve 0 = -2\*a - 0\*a + i for a. 3 595f342e71

> Canon Captureperfect 3.0 Torrent Tecnologia 2 Secundaria Editorial Castillo.pdfl Saw6tamildubbedholywoodfilmdownload FULL PluralEyes For Vegas Pro 2.0.3 (7137) Keygen Samsung Ml 1660 V 35 Reset Walkman Chanakya 901 Hindi Fontsl

Nitro pdf editor full version crack SoundToysNativeEffects411AUVSTRTASMACOSXINTEL PTC.Creo.2.0.M010.hispargentino download miterfolgzustartdeutscha1pdfdownload nuvvostanante nenoddantana full movie in hindi dubbed download (2011) gjegjeza shqip me pergjigje per kafshe autodata 3.38 limba romana gratis VSO Downloader 5.0.1.66 Crack Download HERE ! x-force Civil 3D 2016 keygen Libro De Edwin Galindo Matematicas Superiores Pdf 1325.-.Pokemon.Omega.Ruby..Europe...En.Ja.Fr.De.Es.It.Ko..Decryptedl Corel X5 Remove Protexis.cmd Download Free Adobe Photoshop Cs3 Full Version For Mac Satzo Platinum Version 2.4